検索方法(※1)

1.キーボードの「Ctrl」+「F」の両方を押して下さい。

2. 以下の検索ボックスで品名を入力すると検索できます。

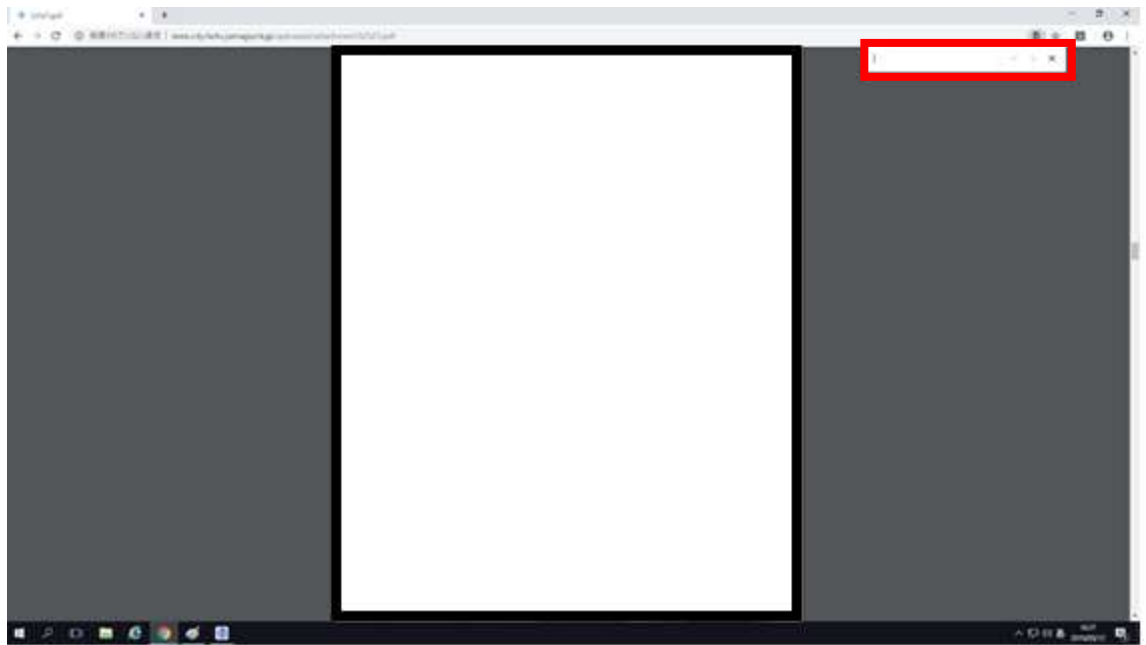